#### 令和6年度島根県公立高等学校入学者選抜 一般選抜等の合格発表について

島根県教育庁教育指導課長

このことについて、「令和6年度島根県公立高等学校入学者選抜実施要綱」で示していますが、一般選 抜及び第2次募集の合格発表は敷地内での掲示は行わず、下記のとおり各高等学校等のホームページで 行うこととします。

また、島根県教育センターのしまねっとサーバの廃止に伴い、Google Workspace を活用した合格発表 とします(別添資料1,2参照)。

記

#### 1 一般選抜等(推薦選抜・特別選抜・スポーツ特別選抜を含む)について

- (1)各高等学校ホームページでの掲載時間について
	- ・西部地区及び隠岐地区の高等学校は、3月 14 日(木)10 時から 17 時の間とする。

【該当高等学校】(17 校)

 大田高校、邇摩高校、島根中央高校、矢上高校、江津高校、江津工業高校、浜田高校、 浜田高校定時制課程、浜田商業高校、浜田水産高校、益田高校、益田翔陽高校、 吉賀高校、津和野高校、隠岐高校、隠岐島前高校、隠岐水産高校

# ・上記以外の高等学校の掲載時間は、3月 14 日(木)10 時 30 分から 17 時の間とする。

 【該当高等学校】(22 校) 安来高校、情報科学高校、松江北高校、松江南高校、松江東高校、松江工業高校、

松江工業高校定時制課程、松江商業高校、松江農林高校、宍道高校、大東高校、

横田高校、三刀屋高校、三刀屋高校掛合分校、飯南高校、平田高校、出雲高校、

出雲工業高校、出雲商業高校、出雲農林高校、大社高校、松江市立皆美が丘女子高校

- (2)県ホームページ≪島根県 高校入学者選抜関連情報≫での掲載時間について 各高等学校別の合格者番号一覧を 11 時から 17 時の間掲載する。 https://www.pref.shimane.lg.jp/education/kyoiku/senbatsu/senbatsu\_info/
- (3)合格者に係る通知・文書等の授受は当日 10 時以降とする。

#### 2 第2次募集について

(1)各高等学校ホームページでの掲載時間について 該当するすべての高等学校において、3月 22 日(金)15 時から 17 時の間とする。 (2)合格者に係る通知・文書等の授受は当日 15 時以降とする。

#### 3 掲載形態例の公開について

令和6年2月28日 (水) 13:00 ~ 17:00に限り、Google Workspace 上で3月14日 (木)に掲載 する合格者一覧の掲載形態例を公開します。

島根県教育委員会

令和6年度島根県公立高等学校入学者選抜 一般選抜における

合格者一覧のウェブサイトへの掲載について

このことについて、下記により実施しますのでお知らせします。

記

#### 1 掲載する合格者一覧について

令和6年度島根県公立高等学校入学者選抜 一般選抜における合格者について、学校・課程・学科 別に受検番号のみを掲載します。

## 2 掲載する合格者一覧の公開日及び時間帯

 令和6年3月14日(木) 西部・隠岐地区 10:00~17:00 東部地区 10:30~17:00

### 3 掲載ウェブサイトの URL

https://sites.google.com/ict.shimanet.ed.jp/goukakuhappyou

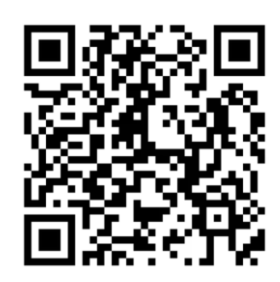

## 4 その他

掲載ウェブサイトへは、各公立高等学校及び県教育委員会のホームページからリンクをたどるこ とを前提としていますが、アクセス集中によるサーバダウン等も考えられることから、関係機関に おかれましては、事前に該当ウェブサイトのURLのブックマーク(お気に入りへの登録)をした 上で、そこからのアクセスをお願いします。また、保護者の皆様におかれましてもブックマークに ついてご協力いただくようお願いします。

令和6年度島根県公立高等学校入学者選抜 一般選抜における

合格者一覧掲載イメージについて

合格者一覧閲覧方法

1 各公立高校のホームページにある合格発表のリンクをクリック

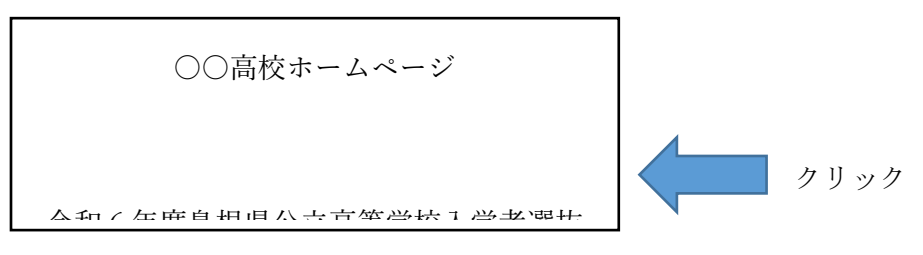

## 2 県教委合格者一覧掲載サイト

https://sites.google.com/ict.shimanet.ed.jp/goukakuhappyou

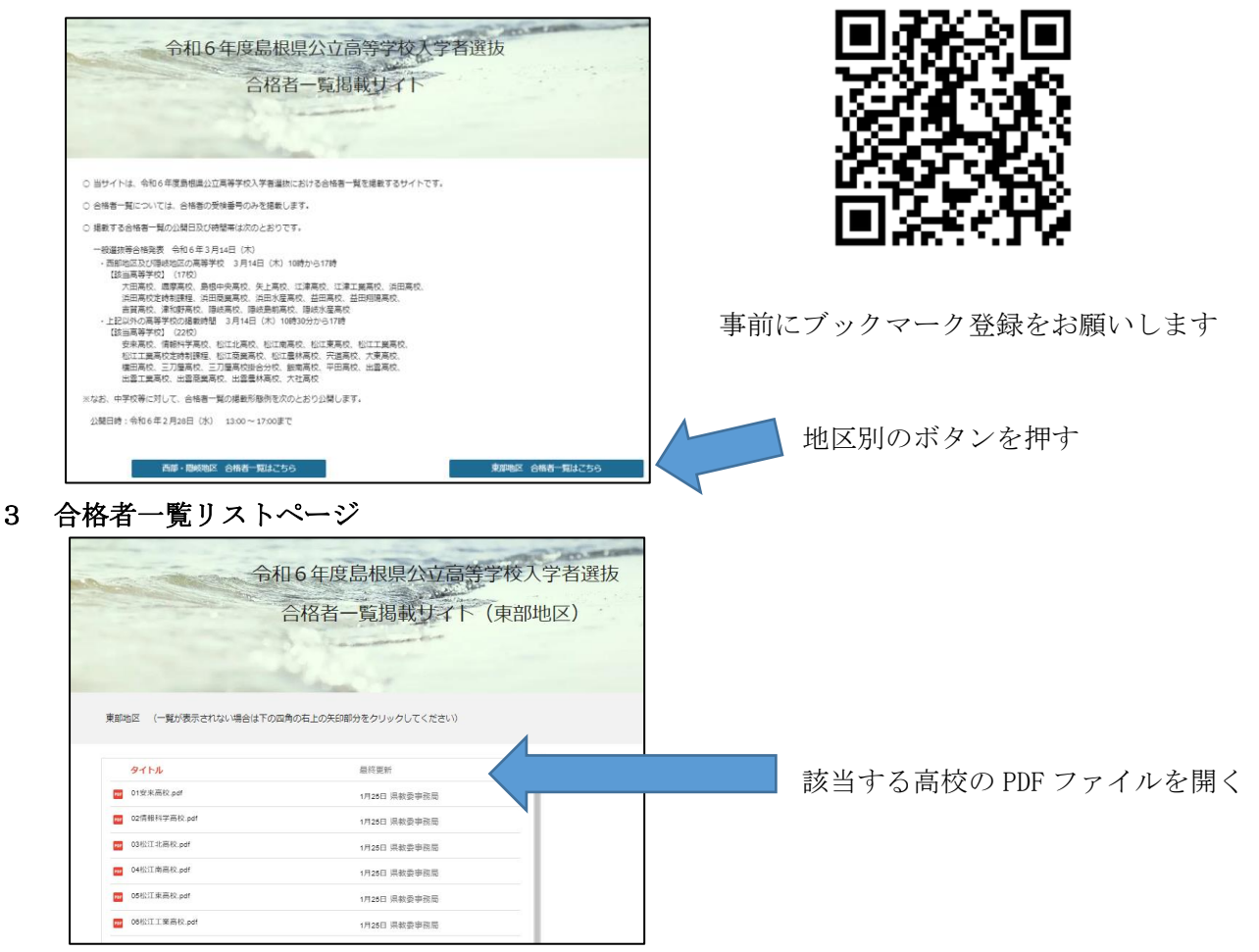

※掲載ウェブサイトへは、各公立高等学校及び県教育委員会のホームページからリンクをたどること を前提としていますが、アクセス集中によるサーバダウン等も考えられることから、関係機関に おかれましては、事前に該当ウェブサイトのURLのブックマーク(お気に入りへの登録)をし た上で、そこからのアクセスをお願いします。また、保護者の皆様におかれましてもブックマー クについてご協力いただくようお願いします。